# **pixbet cassino como jogar**

- 1. pixbet cassino como jogar
- 2. pixbet cassino como jogar :geld zurück bwin
- 3. pixbet cassino como jogar :edwards sporting

## **pixbet cassino como jogar**

#### Resumo:

**pixbet cassino como jogar : Bem-vindo a mka.arq.br - O seu destino para apostas de alto nível! Inscreva-se agora e ganhe um bônus luxuoso para começar a ganhar!**  contente:

So consideradas apostas personalizadas aquelas que foram realizadas atravs da ferramenta de personalizao de apostas, e elas no podem ter sido feitas como uma aposta padro por estarem inter-relacionadas.

O depsito por Pix no Pixbet um dos mais fceis de se fazer no mercado de apostas. Basta criar uma nova conta, confirmar o seu e-mail, solicitar um valor mnimo de R\$1 e concluir a operao por meio do seu internet banking via Pix.

Posso fazer apostas mltiplas na mesma partida na Pixbet? No. Na Pixbet as apostas mltiplas destinam-se apenas a partidas diferentes, mas o jogador pode apostar na mesma categoria, ou seja, trs eventos de Futebol, por exemplo.

22 de fev. de 2024

Para criar a pixbet cassino como jogar aposta, primeiro ser necessrio que aceda ao encontro ou evento pretendido, antes de seleccionar a funcionalidade Criar Aposta no cabealho. De seguida, poder visualizar todos os mercados disponveis e, aps cada seleco ser adicionada, a pixbet cassino como jogar Odd de Criar Aposta ser recalculada.

## **pixbet cassino como jogar**

No mundo dos jogos e das apostas online, é importante estar sempre atualizado e saber da melhor forma como utilizar as ferramentas disponíveis. Hoje, falaremos sobre como realizar uma **aposta múltipla** no Pixbet, uma plataforma cada vez mais popular entre os brasileiros.

#### **pixbet cassino como jogar**

Uma aposta múltipla no Pixbet é uma forma de combinar diferentes seleções de eventos esportivos em pixbet cassino como jogar um único bilhete. Para vencer, todas as previsões feitas devem estar corretas, o que torna essa estratégia um tanto arriscada, porém com odds maiores.

#### **É possível fazer apostas múltiplas na mesma partida no Pixbet?**

No Pixbet, as apostas múltiplas são feitas apenas em pixbet cassino como jogar partidas diferentes, mas o jogador pode apostar na mesma categoria, como três eventos de futebol, por exemplo.

### **Como fazer aposta múltipla no Pixbet?**

Aqui vai um passo a passo sobre como fazer uma aposta múltipla no Pixbet:

- 1. Faça login na pixbet cassino como jogar conta no Pixbet ou crie uma conta (caso ainda não tenha uma).
- 2. Selecione a categoria em pixbet cassino como jogar que deseja apostar, como futebol, basquete, etc.
- Escolha os eventos em pixbet cassino como jogar que deseja apostar. Lembre-se de que é 3. possível apostar em pixbet cassino como jogar diferentes partidas e categorias.
- Defina a pixbet cassino como jogar aposta, ou seja, o valor que deseja apostar-e ao final, 4. clique em pixbet cassino como jogar "Colocar aposta".
- 5. Agora, aguarde o resultado final dos seus eventos selecionados. Se eles forem todos vencedores, você receberá seus ganhos!

## **Casas de apostas que aceitam PIx:outras opções além do Pixbet**

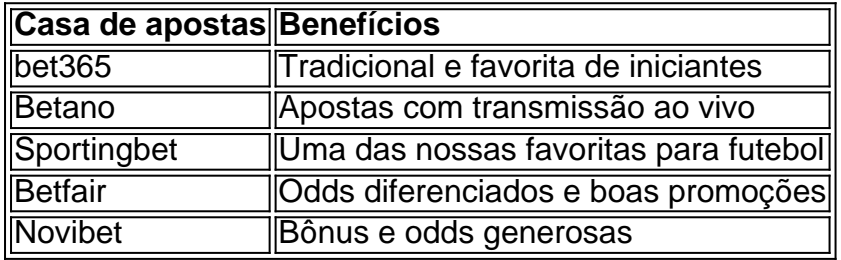

Embora este artigo tenha se concentrado no processo de fazer uma aposta múltipla no Pixbet, recomendamos que você explore estas outras casas de apostas mencionadas acima. Cada plataforma tem seus próprios benefícios, e podem servir como ótimas opções para diversificar suas experiências nas apostas online.

Ao fazer apostas online, nunca esqueça de apostar com responsabilidade e consciência. Aproveite ao máximo suas experiências nos jogos e, acima de tudo, tenha divertida!

# **pixbet cassino como jogar :geld zurück bwin**

Descubra as infinitas possibilidades de apostas que o Bet365 oferece. Experimente a emoção das apostas esportivas, jogos de cassino e 9 muito mais!

Seja você um apostador iniciante ou experiente, o Bet365 é o seu destino para apostas online excepcionais. Neste guia 9 abrangente, vamos mergulhar no mundo do Bet365 e explorar tudo o que ele tem a oferecer.

pergunta: O Bet365 é confiável?

resposta: 9 Sim, o Bet365 é uma das casas de apostas mais confiáveis e respeitadas do mundo, com anos de experiência e 9 uma sólida reputação.

pergunta: O Bet365 oferece bônus e promoções?

Descubra as vantagens exclusivas e as melhores odds de apostas esportivas disponíveis no Bet365. Experimente a emoção dos jogos de apostas e ganhe prêmios incríveis!

Se você é apaixonado por esportes e busca uma experiência de apostas emocionante, o Bet365 é o lugar certo para você. Neste artigo, apresentaremos as principais vantagens e as melhores odds de apostas esportivas disponíveis no Bet365, que proporcionam diversão e a chance de ganhar prêmios incríveis. Continue lendo para descobrir como aproveitar ao máximo essa modalidade de jogo e desfrutar de toda a emoção dos esportes.

pergunta: Quais são os tipos de apostas disponíveis no Bet365?

resposta: O Bet365 oferece uma ampla variedade de tipos de apostas, incluindo apostas simples, múltiplas, ao vivo e especiais.

## **pixbet cassino como jogar :edwards sporting**

# **Celtics Avançam à Final da NBA após Vitória Sobre os Pacers**

O arremesso de três pontos de Derrick White a 43 segundos do fim deu à Boston a liderança e os Celtics fecharam uma varrida de quatro jogos sobre os Indiana Pacers por 105-102 na noite de segunda-feira, avançando para as finais da NBA pela segunda vez pixbet cassino como jogar três anos.

White terminou com 16 pontos. Jaylen Brown liderou Boston com 29 pontos enquanto Jayson Tatum adicionou 26 pontos, 13 rebotes e oito assistências para ajudar a apagar um déficit de nove pontos no segundo tempo.

#### **Luta Ate o Fim**

"Eles nos lutaram até o fio, eles têm orgulho como time. Eles não queriam desistir", disse Tatum após o jogo. "Nós erramos tapinhas todo o tempo. Eu sabia que estávamos devidos a uma. Foi um grande arremesso no momento certo."

Os Celtics jogarão contra o vencedor da série Dallas-Minnesota. Os Mavericks estão pixbet cassino como jogar vantagem por 3-0 e têm a chance de vencer a série na noite de terça-feira.

Indiana, que novamente jogou sem o All-Star Tyrese Haliburton, perdeu as duas últimas partidas pixbet cassino como jogar casa – ambas no último minuto após desperdiçar vantagens. Andrew Nembhard teve 24 pontos, 10 assistências e seis rebotes, mas errou um arremesso de três pontos potencialmente empatador nos segundos finais e os Pacers nunca mais tiveram a bola. Pascal Siakam acrescentou 19 pontos e 10 rebotes para Indiana enquanto TJ McConnell teve 15 pontos e Aaron Nesmith teve 14.

#### **Tempers Flare**

Os treinadores dos Pacers, Rick Carlisle, prometeram que pixbet cassino como jogar equipe lutaria para estender a temporada – e, como de costume, a jovem equipe competiu com determinação. As temperaturas ficaram quentes brevemente no terceiro quando o centro dos Pacers, Myles Turner, derrubou White no chão, Brown agarrou o ombro de Turner e Turner empurrou Brown.

Turner foi chamado de falta ofensiva e tanto ele quanto Brown receberam faltas técnicas. Mas essa briga não mudou o tom dos jogos – ou da série.

Indiana perdeu três vezes apesar de ter vantagem ou estar empatado no último minuto e isso aconteceu novamente na segunda-feira à noite, quando Boston se recuperou nos minutos finais.

Author: mka.arq.br Subject: pixbet cassino como jogar Keywords: pixbet cassino como jogar Update: 2024/7/1 11:22:41